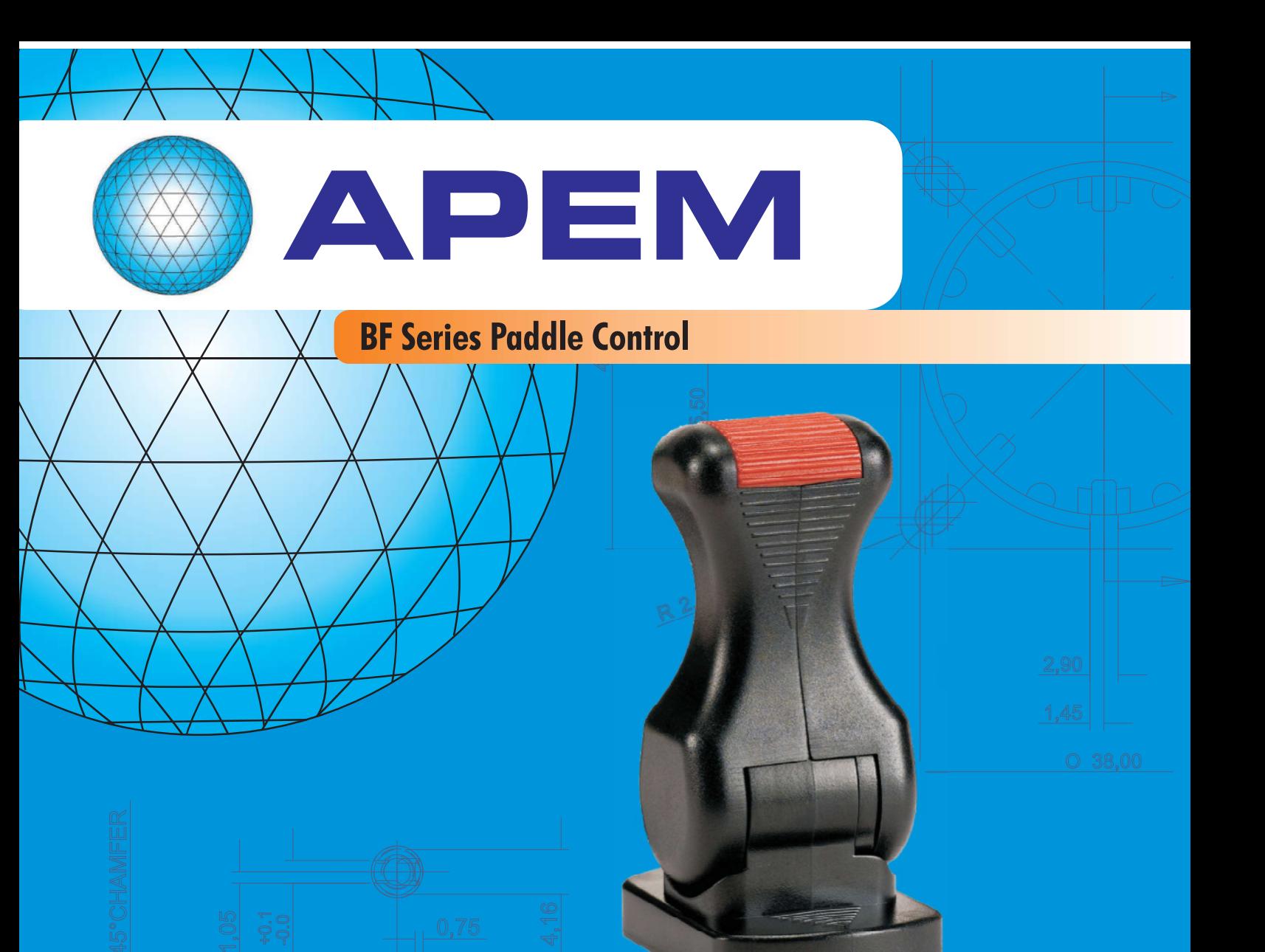

## **HALL EFFECT JOYSTICK AND SWITCH FUNCTIONS**

**SCULPTED ERGONOMIC DESIGN** 

5V OPERATION - DUAL REDUNDANT OUTPUTS AS STANDARD

EMC & MAGNETICALLY SHIELDED - ANALOGUE OR PWM OUTPUTS

**NEXT GENERATION HALL EFFECT TECHNOLOGY** 

**AVAILABLE WITH COLOUR-CODED INSERTS** 

**SPRUNG AND DETENT LEVER OPTIONS** 

**IP67 SEALED** 

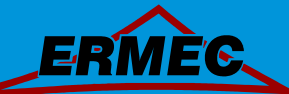

**Distribución de componentes eléctricos y electrónicos** 

**ERMEC, S.L. BARCELONA C/ Francesc Teixidó, 22 E-08918 Badalona (Spain)** 

**Tel.: (+34) 902 450 160 Fax: (+34) 902 433 088 info@ermec.com www.ermec.com**

**ERMEC, S.L. MADRID C/ Sagasta, 8, 1ª planta E-28004 Madrid (Spain)** 

**PORTUGAL portugal@ermec.com BILBAO bilbao@ermec.com** 

# BF SERIES PADDLE - CONTACTLESS JOYSTICK & SWITCH **PRODUCT OVERVIEW**

### **GENERAL DESCRIPTION**

The BF Series Paddle is the very latest generation in high precision contactless controls. It combines the features of a contactless single axis joystick and a switch in one control. Long trouble-free life is assured with the latest hall effect technology, providing a range of analogue, switched or custom PWM output options. The all-new design with its innovative mechanism and ergonomic styling is specifically designed for robustness, strength and performance.

As well as all of the features you would expect from the very latest in joystick technology, the innovative design of the BF Series Paddle introduces a number of new functions and product features:

### **EFFECTIVELY ZERO BELOW PANEL DEPTH**

ERGONOMIC DESIGN COMBINES CONTACTLESS JOYSTICK AND SWITCH FUNCTIONS

### **IN ONE CONTROL**

- TWO HALL EFFECT SWITCHES WITH SELECTABLE SWITCHING POINTS
- TWO INDEPENDENT ANALOGUE OUTPUTS WITH A RANGE OF GAIN OPTIONS
- **DUAL (REDUNDANT) OUTPUTS AS STANDARD** With either the same or inverted polarity.
- · PWM OUTPUT OPTIONS
- **· END STACKABLE MOUNTING**
- · AVAILABLE WITH A RANGE OF COLOURED HANDLE INSERTS
- INNOVATIVE HARD-WEARING MECHANISM
- LEVER CAN BE SPRUNG TO CENTRE, WITH OR WITHOUT DETENTS, OR CAN BE FRICTIONED **WITH DETENTS**
- DETENT LEVER OPTION PROVIDES TACTILE FEEDBACK AND ALLOWS POSITIVE POSITIONING
- **· HIDDEN FIXINGS**
- HALL EFFECT SENSING Latest technology, a reduced part count and an ease of integration.
- HIGH EMC IMMUNITY Integral shielding, as standard.
- **MAGNETICALLY SCREENED**
- **· INDUSTRY STANDARD CONNECTOR**

- -  -**E-08918 Badalona ERMEC, S.L. BARCELONA C/ Francesc Teixidó, 22 (Spain)** 

- - - **info@ermec.com Tel.: (+34) 902 450 160 Fax: (+34) 902 433 088 www.ermec.com**

- **E-28004 Madrid ERMEC, S.L. MADRID C/ Sagasta, 8, 1ª planta (Spain)** 

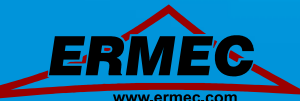

**Distribución de componentes eléctricos y electrónicos** 

**PORTUGAL portugal@ermec.com BILBAO bilbao@ermec.com** 

 $\overline{2}$ 

# **CONFIGURATIONS & OUTPUTS** BF SERIES PADDLE - CONTACTLESS JOYSTICK & SWITCH

### **OUTPUT OPTIONS**

The BF Series Paddle is configured as two "electrical" controls in one mechanical package. The Paddle operates from 5V and provides two proportional outputs. The second output is accurate to the first within +/-2% of the power supply. The power supply for the secondary output is also completely independent. Customers may choose their preference of voltage outputs (gains).

The secondary output can be of the same or inverse polarity to the primary wiper. For example, with a secondary inverse output, the first and second outputs can be summed and compared to zero to verify that the joystick is operating correctly. Paddles having two identical outputs of the same polarity may be used to drive two identical dual redundant circuits.

There are also two Hall Effect switches that trigger at pre-determined lever positions.

The BF Series Paddle may be specified with a variety of PWM output options. For more details on available PWM options please refer to Apem.

### ADDITIONAL OUTPUT INFORMATION

### **SELECTABLE SWITCHING POINTS**

The Paddle incorporates two Hall Effect switches. The angle of the lever at the switch trigger point can be selected when ordering. If no switches are specified then the output on pins 2 and 7 will be unused. The outputs are configured as 'open drain' type with a 1K5 pull up resistor to 5V.  $\,$ 

### **GAIN OPTIONS**

The voltage output on the wiper, at full scale deflection is determined by the gain. The gain is expressed as a percentage of the voltage supplied. Therefore (assuming a 5V supply) a Paddle specified with +/- 25% gain would yield 1.25V at South, 2.5V at centre and 3.75V at North. A range of gain options are available as standard. All controls are supplied pre-set and no further calibration is needed throughout the lifetime of operation.

### **OUTPUT IMPEDANCE**

The voltage outputs at centre and at each end of travel are specified across an infinite load, with no current flowing. The output impedance specified in the electrical specification should be taken into account when designing a system. Load resistance of less than 10K Ohms is not recommended.

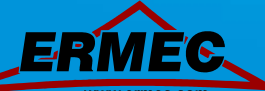

**Distribución de componentes eléctricos y electrónicos** 

- -  -**E-08918 Badalona ERMEC, S.L. BARCELONA C/ Francesc Teixidó, 22 (Spain)** 

- - - **info@ermec.com Tel.: (+34) 902 450 160 Fax: (+34) 902 433 088 www.ermec.com**

- **E-28004 Madrid ERMEC, S.L. MADRID C/ Sagasta, 8, 1ª planta (Spain)** 

**PORTUGAL portugal@ermec.com BILBAO bilbao@ermec.com** 

 $\overline{3}$ 

# **MECHANICAL & CONNECTION INFORMATION** BF SERIES PADDLE - CONTACTLESS JOYSTICK & SWITCH

### **MECHANISM**

The brand new mechanism design has been developed for strength and long life whilst retaining a superb feel.

### **SPRUNG TO CENTRE**

The lever springs back to the centre position when released.

### **DETENT POSITIONS**

The lever 'clicks' into a number of preset positions. The internal switches can be configured to trigger at 2 of these points.

### **DETENT POSITIONS WITH SPRUNG TO CENTRE**

The lever 'clicks' into a number of preset positions and springs back to its centre position when released.

### **CONNECTIONS**

The Paddle is fitted, as standard, with an industry standard 2.54mm pitch 8 way connector.

### *CONNECTIONS*

Paddles are supplied with an eight way connector as standard.

**PIN 1: 5V PIN 2:** Switch  $1(+)$ **PIN 3: 0V** PIN 4: Analogue / PWM output 1

PIN 5: Analogue / PWM ouptut 2 **PIN 6: 0V PIN 7:** Switch 2 (-) **PIN 8: 5V** 

# **PIN 1**

### BF SERIES OUTPUT CHARACTERISTICS **40% GAIN DUAL INVERSE OUTPUTS**

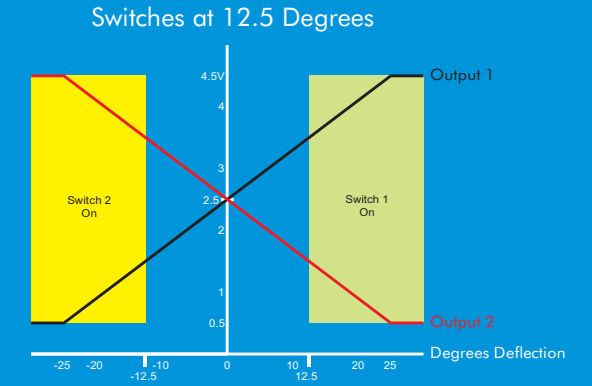

Switches at 25 Degrees

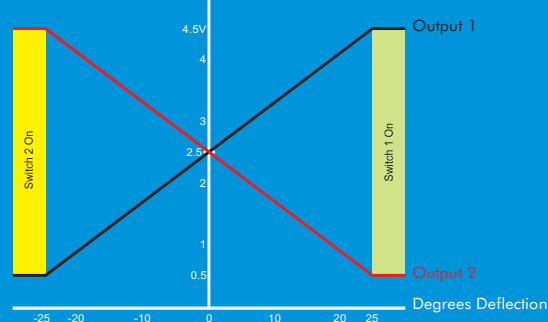

Eauivalent circuit for the switch output

The two switch outputs are configured as 'Open Drain' with a 1K5 pull-up to the 5V. Both outputs are 'Active Low' and can sink up to 10mA each. Voltage output (open circuit) is 0.8V low and 4.0V High.

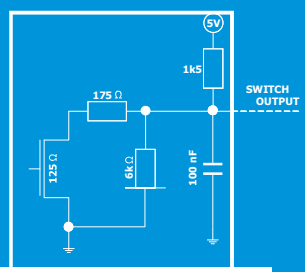

- -  -**E-08918 Badalona**  - 100 Million **ERMEC, S.L. BARCELONA C/ Francesc Teixidó, 22 (Spain)** 

-**Fax: (+34) 902 433 088**  - - **info@ermec.com Tel.: (+34) 902 450 160 www.ermec.com**

- **C/ Sagasta, 8, 1ª planta ERMEC, S.L. MADRID E-28004 Madrid (Spain)** 

**PORTUGAL portugal@ermec.com BILBAO bilbao@ermec.com** 

# **BF SERIES PADDLE - CONTACTLESS JOYSTICK & SWITCH PRODUCT SPECIFICATION**

### **TECHNICAL SPECIFICATION**

All parameters shown are based on a standard configuration and are provided for guidance only. Please refer to Apem for assistance on how to achieve the best performance from your chosen configuration.

### **ELECTRICAL**

Gain (Output Voltage Span): +/-10% x V to  $+/-50\%$  x \

Output at Centre: V/2 +/- (5% x Gain)

**Power Supply:** 5V +/-0.5V Transient free

**Switch Outputs:** Open Drain, pulled high within control via 1K5 to 5V, and smoothed to 0V with  $100nF$ 

**Sensor Type: Hall Effect** 

**Current Consumption: <20mA** 

Loads: Minimum 10K, preferred 100K+

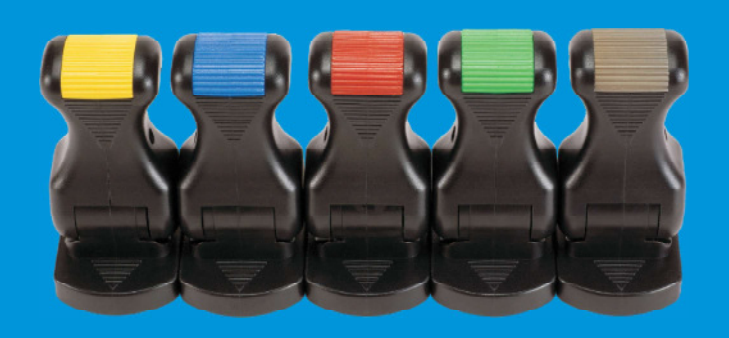

### **MECHANICAL**

**Materials Employed:** 

Polyetherimide Polycarbonate **Stainless Steel** 

Weiaht: 50a

**Mechanical Operating Angle:** +/- 25 Degrees

**Max Load to Mechanism:** 

Vertical: IK08 (BSEN62262:2002) Horizontal: 75 N

ERMEC, S.L. BARCELONA C/ Francesc Teixidó, 22 E-08918 Badalona  $(Spain)$ 

Tel.: (+34) 902 450 160 Fax: (+34) 902 433 088 info@ermec.com www.ermec.com

### **ENVIRONMENTAL**

**Storage: -40C** to  $+70C$ 

**Operatina Temperature: -25C to +70C** 

Seal Above Panel: IP67 (Gasket fitted as standard)

**EMC Emissions: Complies with EN 61000-6-**3:2001 CISPR 22:2005 Class B 30MHz - 11GHz

Life Cycles: 5,000,000 cycles sprung version only. Detents rated to 2,000,000 cycles.

**ESD:** Complies with EN61000-4-2 (extended)  $+/-8$ KV (20 contacts) &  $+/-15$ KV (20 air discharges)

EMC Immunity: 100V/m, 80MHz-2.7GHz, 1KHz 80% sine wave modulation, EN 61000-4-3 (extended)

Vibration:  $100Hz - 200Hz \text{ } @ 0.13g^2/Hz$ , total 3.6gRMS (1 Hour in each of the three mutually perpendicular axes)

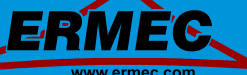

Distribución de componentes eléctricos y electrónicos

ERMEC, S.L. MADRID  $C/Sa$ gasta, 8, 1ª planta E-28004 Madrid (Spain)

**PORTUGAL** portugal@ermec.com **BILBAO** bilbao@ermec.com

# **BF SERIES PADDLE - CONTACTLESS JOYSTICK & SWITCH PRODUCT OPTIONS**

### **STANDARD OPTION SELECTION**

To specify your BF Series Paddle, simply choose one option from each column. An example is shown below.

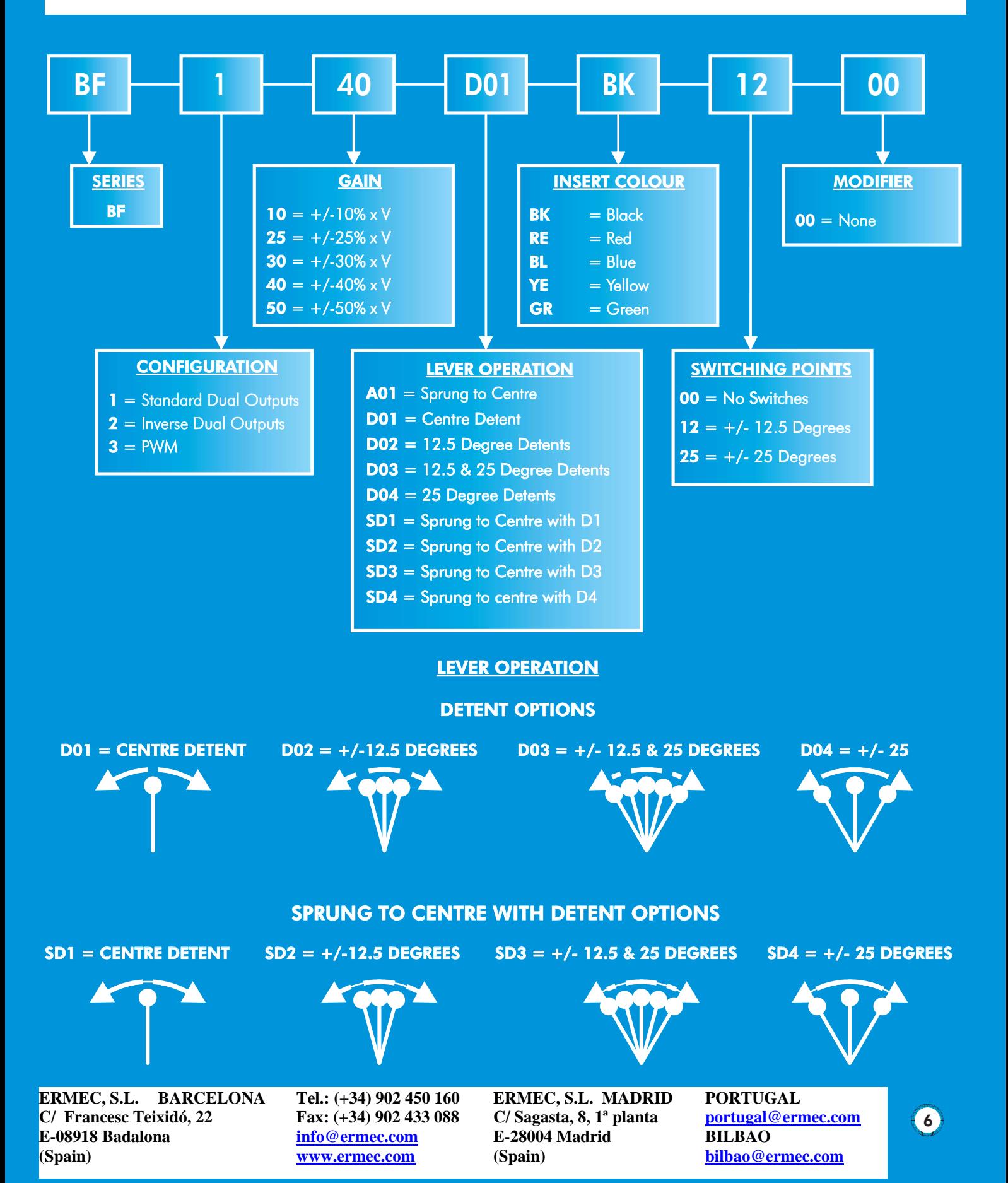

# **USEFUL DIMENSIONS** BF SERIES PADDLE - CONTACTLESS JOYSTICK & SWITCH

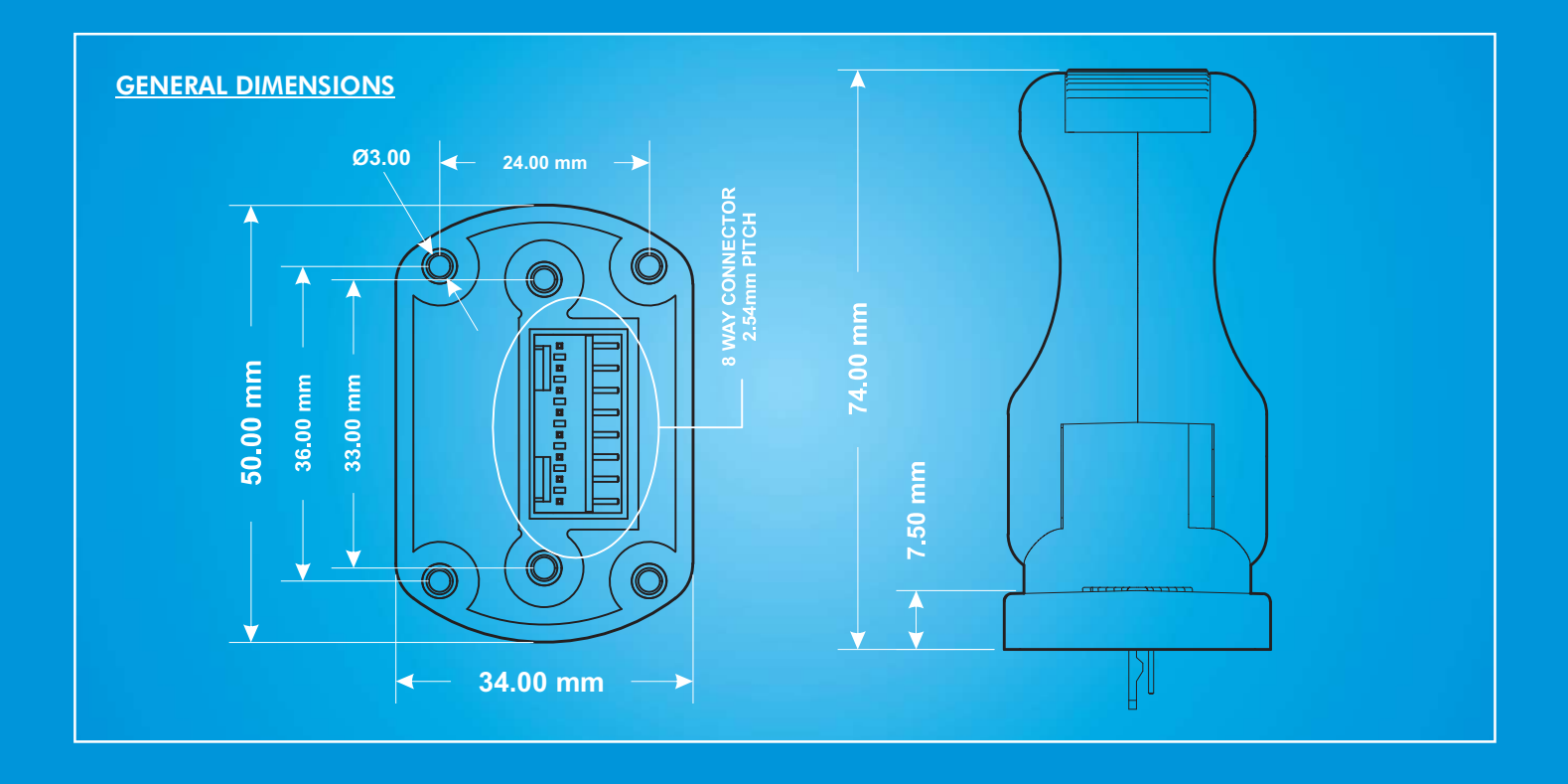

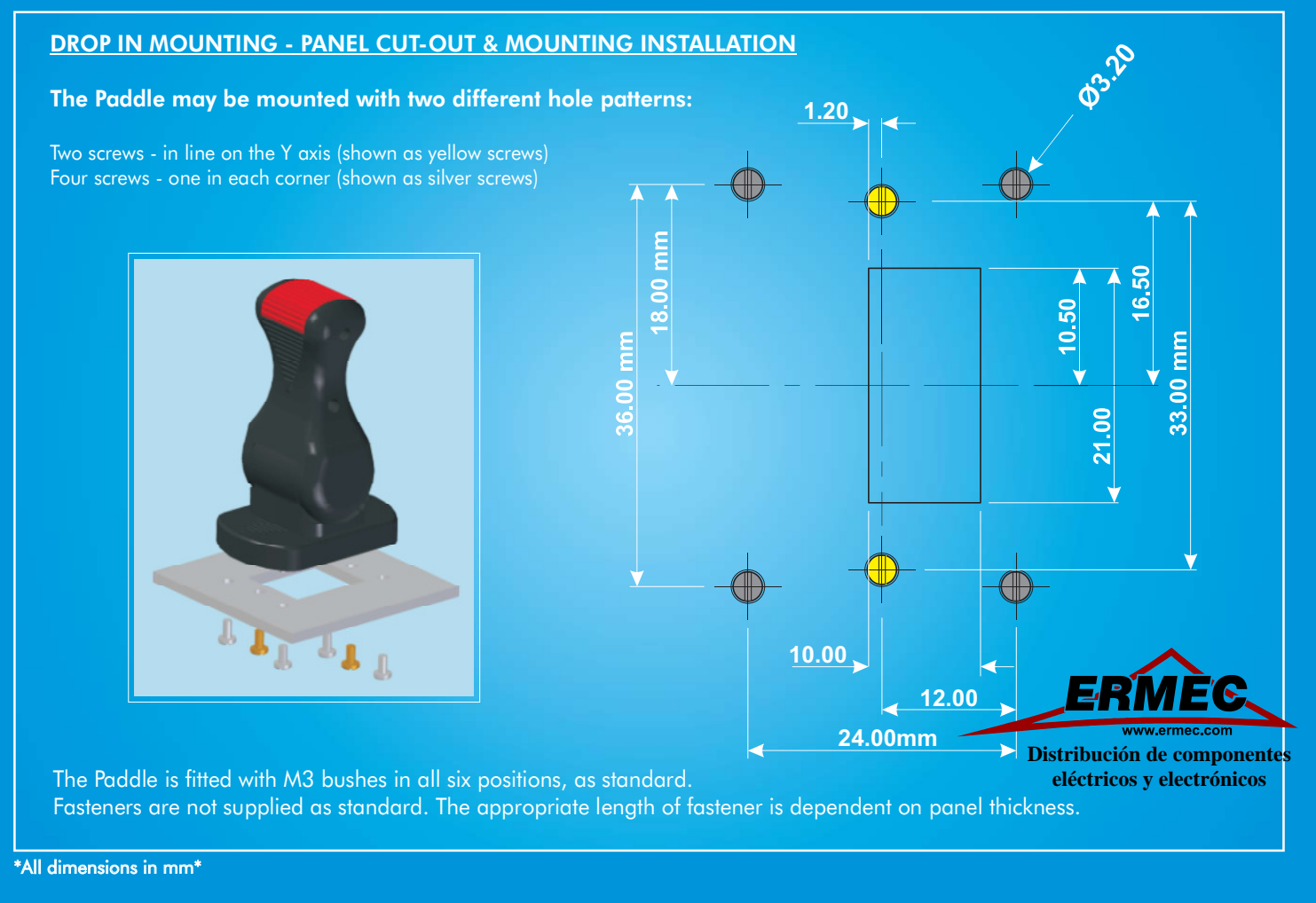

- -  -**E-08918 Badalona ERMEC, S.L. BARCELONA C/ Francesc Teixidó, 22 (Spain)** 

-**Fax: (+34) 902 433 088**   $\underline{\textbf{info@ermec.com}}$ **Tel.: (+34) 902 450 160 www.ermec.com**

- **C/ Sagasta, 8, 1ª planta ERMEC, S.L. MADRID E-28004 Madrid (Spain)** 

**PORTUGAL portugal@ermec.com BILBAO bilbao@ermec.com** 

7

# **APPLICATION DETAILS** BF SERIES PADDLE - CONTACTLESS JOYSTICK & SWITCH

### **LATEST TECHNOLOGY**

The design of the new BF Series Paddle, introduces many new features and manufacturing techniques.

### **POWER SUPPLY**

The BF Series is designed to be powered by a regulated 5V+/- 0.5V power supply. The outputs are ratiometric, making a stable, noise free, power supply essential. The power supply to the joystick should be carefully regulated to be within tolerance. Should the power supply change outside of the specified tolerances, permanent damage may occur.

### MAGNETIC IMMUNITY AND SYSTEM DESIGN

The BF Series incorporates internal magnetic screening to minimise the effect of external magnetic fields. Mounting or operating the Paddle close to strong magnetic fields is not recommended. System designers should follow best practice when incorporating the BF Series Paddle into their products. Care should be taken to decouple the power supply properly and to employ adequate EMC shielding.

### **MOUNTING**

When mounting the Paddle, care should be taken to site it in a position that does not make it vulnerable to damage when in use. If the Paddle is intended for use in a handheld enclosure then care must be taken to protect the Paddle from damage caused by dropping. Basic precautions such as mounting it at the lightest end of the enclosure so it doesn't hit the ground first or by protecting it with a guard should always be implemented for long term reliability. The body of the Paddle, on the underside of the panel, must not be subject to water spray, excessive humidity or dust.

### **CALIBRATION**

The BF Series is calibrated in the factory therefore no subsequent adjustments are required.

# **CONTACT US**

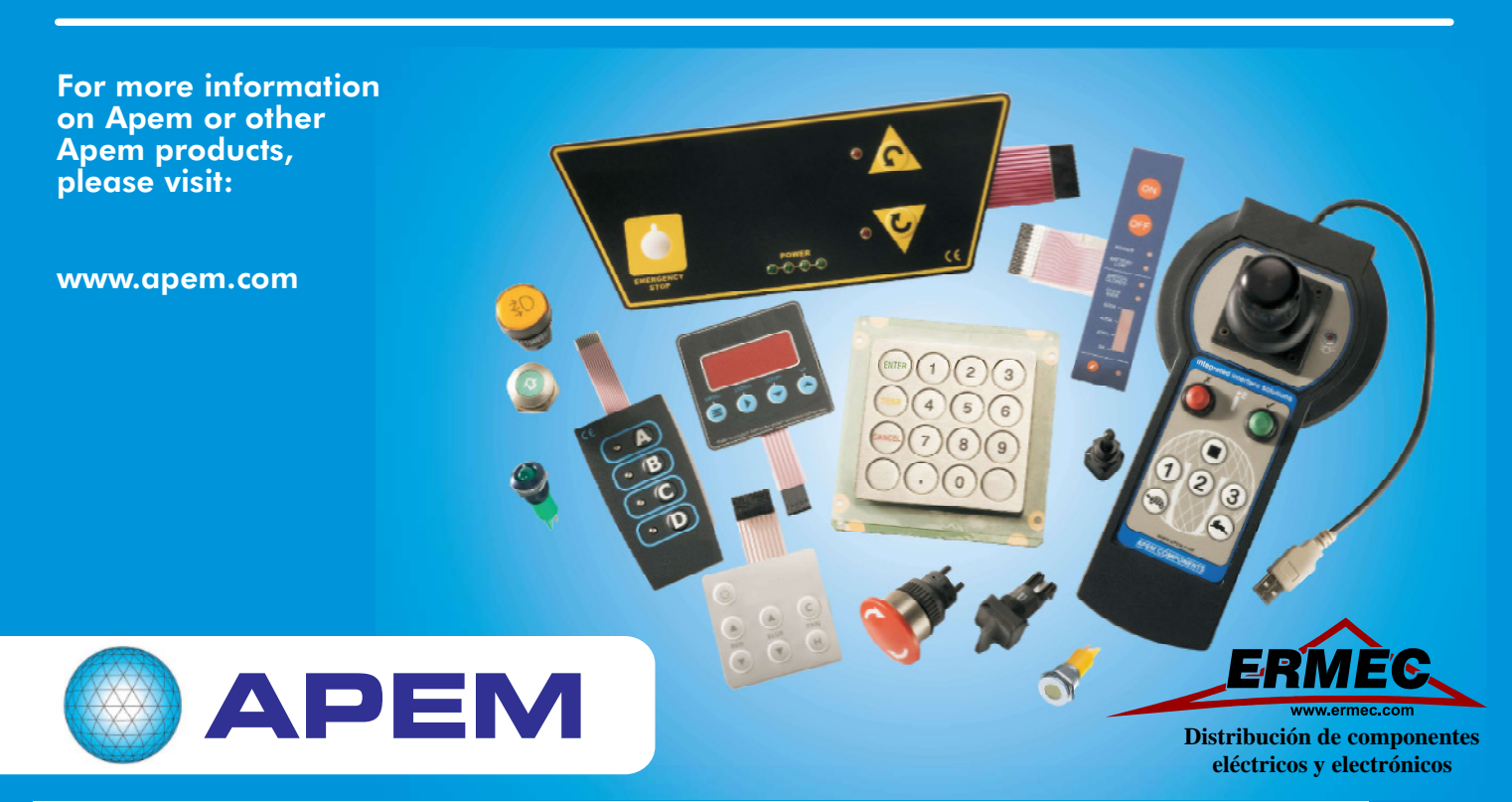

- -  -**E-08918 Badalona ERMEC, S.L. BARCELONA C/ Francesc Teixidó, 22 (Spain)** 

 $\underline{\textbf{info@ermec.com}}$ -**Fax: (+34) 902 433 088 Tel.: (+34) 902 450 160 www.ermec.com**

- **C/ Sagasta, 8, 1ª planta ERMEC, S.L. MADRID E-28004 Madrid (Spain)** 

**PORTUGAL portugal@ermec.com BILBAO bilbao@ermec.com** 

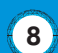